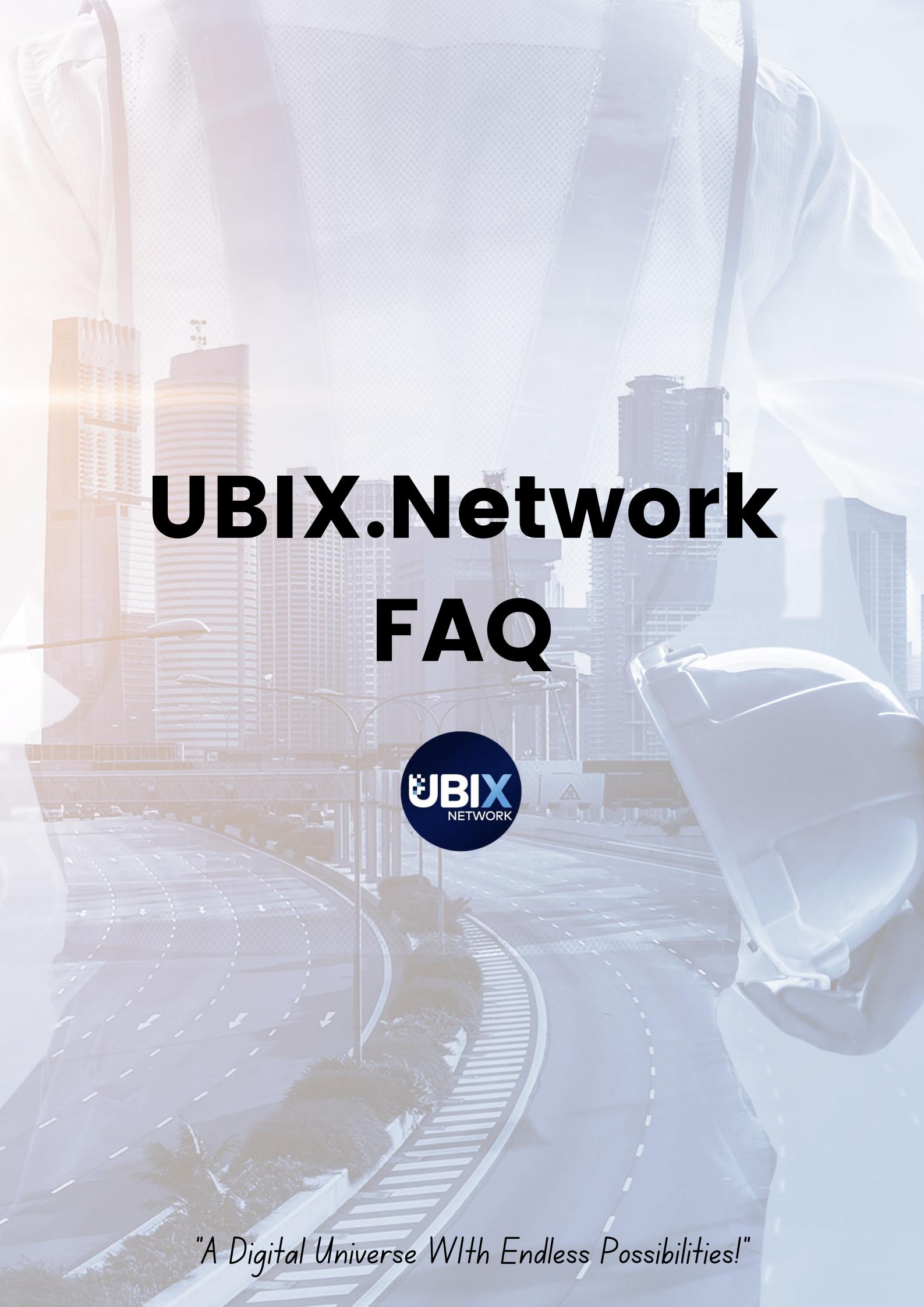

## UBIX Network (Token Name: UBX)

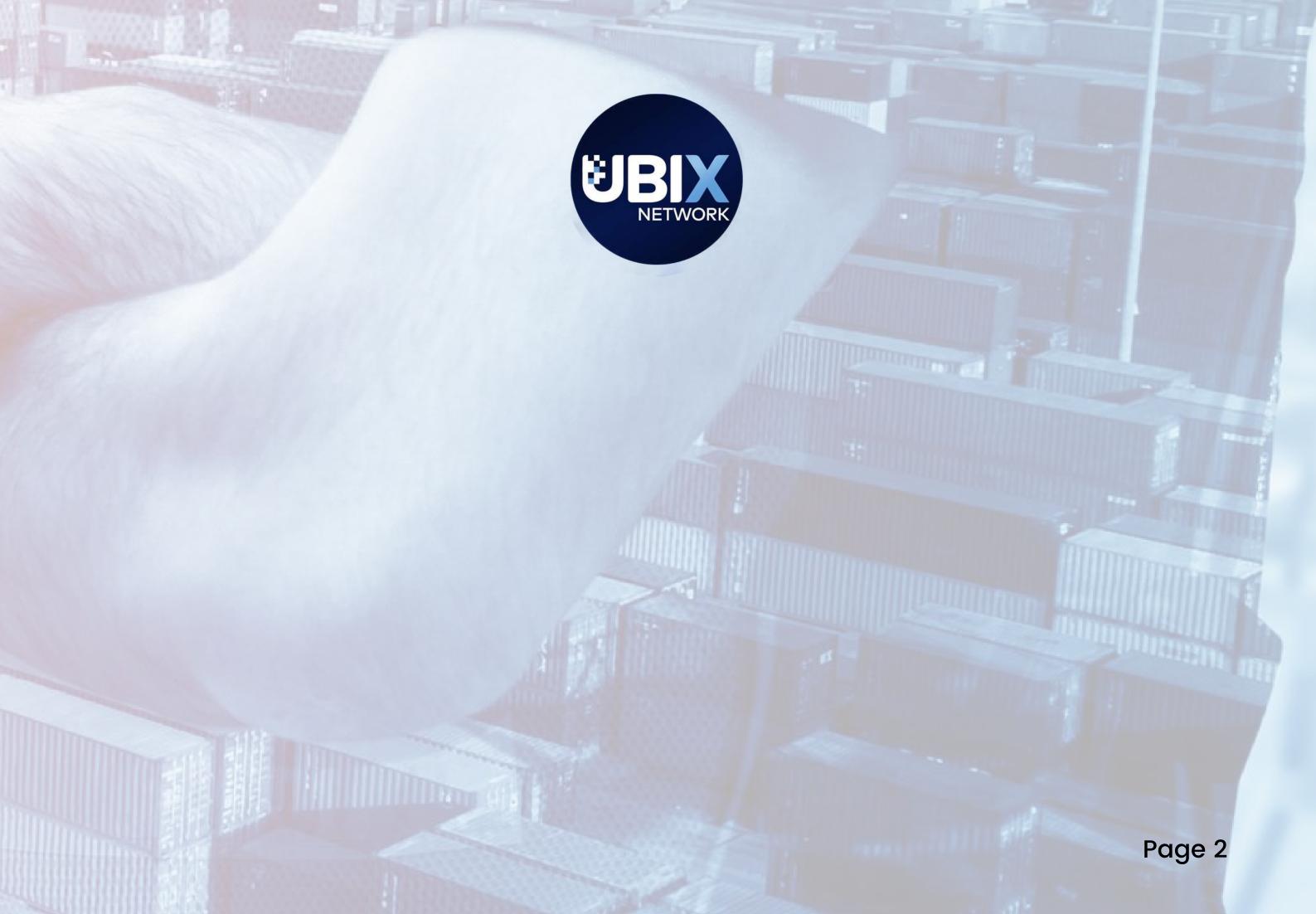

#### What is UBIX Network?

UBIX Network is a tech-based company, specializing in the development of legal, economic and technical solutions to ensure a competitive, self-sufficient ecosystem. The company is being operated by a team of experts in the design of tech-based solutions. The team has successfully implemented several projects, including the creation of the UBIX Wallet and the UBIX Exchange, amongst others.

#### What are the benefits of a UBIX Network Hybrid Dag?

UBIX Network is a Directed Acyclic Graph ("DAG") and blockchain hybrid, thus integrating blockchains of various types of consensus algorithms into one single peer-to-peer network. It is 'hybrid' in the sense that the network can host private, as well as public blockchains, and the network can be either PoS or PoW.

Because of its flexibility, UBIX Network is suitable for everyone:

- Private Persons
- Small Companies
- International Companies
- Governments
- And More!

### What makes UBIX special as compared to other cryptocurrency projects?

Our innovative protocol allows developers to create their own blockchains, fully integrated into a single network without any intermediaries (gateways, beacon chains, etc.).

This allows them to integrate applications with each other at the basic level of the network. Beyond that, we are building a common universal interface that integrates applications into a single super-application, which allows end-users to seamlessly use all available services.

We also pay special attention to the economic model of our ecosystem, based on the concept of economically self-

sufficient applications that generate regular income for our community.

#### What falls under the umbrella of the UBIX Ecosystem?

Please refer to our website for further details on the various services / applications that make up the UBIX Ecosystem (i.e. UBIX Exchange, SilentNotary, Ubikiri and much more):

https://ubix.network/#ecosystem

#### How do I run a masternode?

Please reach out to a team member / admin on one of our Telegram groups to better assist. They can add you to the Masternode Telegram group for further information.

#### Where can I learn more about UBIX Network?

Please refer to the following sources for further information:

- Website: https://ubix.network/
- Twitter: https://twitter.com/UBIX\_Network
- Telegram: https://t.me/UBIX\_Network
- Roadmap: https://t.co/9mJxkthAMQ
- Whitepaper: https://t.co/VEmcZSjmPd
- January 19th AMA: https://ubix.network/pdf/UbixNetoworkAndSilentNotary.pdf

## SilentNotary (Token Name: UBSN)

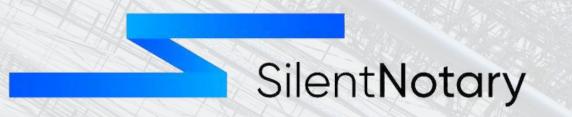

Page 6

#### What is SilentNotary?

SilentNotary is a multiplatform decentralized service recorded in digital format, providing the ability to confirm the existence of certain events. An event can be defined as an image, a video file, an email, and/or instant messaging communications. SilentNotary converts an event into a legally significant piece of evidence, and as a result, removes any possibility of falsification.

#### What is SilentNotary's mission / goal?

SilentNotary's goal is to make the world a better and safer place by utilizing Distributed Ledger Technology to confirm the existence of certain events, thereby solving many of the world's problems surrounding acts of fraud, falsification and fabrication.

#### What is SilentNotary's target customer base?

SilentNotary plans on becoming a disruptor not only in the crypto industry, but also within various business sectors. SilentNotary's multipurpose platform can be utilized by both Business to Consumer ("B2C") and Business to Business ("B2B") industries. SilentNotary's targeted B2B consumer base consists of hundreds of thousands of customers located worldwide, with varying professions: Construction, Copywriters, Music Artists, Online Media, Product Designers, Labels, Insurance, Lawyers, and more!

## What is the relationship between SilentNotary ("UBSN") and the UBIX Network ("UBX")?

SilentNotary (UBSN) is part of the UBIX Network (UBX), which is an open ecosystem designed to integrate decentralized applications into a cohesive whole. UBSN is the use case token and UBX is the equivalent of the network gas token. Thus, a portion of UBX gets consumed with every UBSN transaction.

#### What partnerships currently exist with SilentNotary?

SilentNotary's first partnership was with the <u>Acceleration Group</u>, a leader in BIM technologies and a manager of complex construction projects.

In January 2022, SilentNotary announced their second partnership with Langia – a Canadian-based Translation Platform, otherwise known as the "Metaverse of Language Services." Langia is the most advanced certified translation and interpretation platform powered by ai word count for instant quoting and seamless project assignment system. The company works with over 12,000 certified and professional translators and interpreters fluent in 176 languages. Langia provides a wide range of services, including document translation, on-site (in-person) interpretation, and remote interpretation.

Additional partnerships currently exist. Official announcements for these partnerships are expected to be released in the near future.

#### I just checked my SNTR (old token name for UBSN) wallet and all of my tokens disappeared. What happened to them? Can I still swap them for UBSN?

In 2020, KuCoin suffered an exchange hack, which resulted in SNTR tokens becoming compromised. At that time, thanks to the support from KuCoin, we were able to make an unprecedented swap of SNTR tokens for UBX tokens (part of the UBIX Network parent platform). The swap period lasted approximately 8-months (the swap period was actually extended from approximately 5-months to benefit our community members).

We made several posts across numerous social media channels (Twitter, Telegram, Medium and more) over the course of a few months to try and inform our SNTR community to partake

in the swap.

Those that elected to swap their SNTR for UBX received a premium of 250% at the comparable cost of SNTR and UBX. Thus, all holders of SNTR tokens that elected to swap their tokens received UBX coins worth 2.5 times their value at the time of the incident.

The swap period ended in 2021, and as such, it is now physically impossible to swap SNTR because the code and blockchain required to do so is now locked

#### How do I send UBSN from an Exchange to Ubikiri?

Please refer to the following guide for help:

https://ubix.network/pdf/UBSN\_BITRUE\_to\_UBIKIRI.pdf

#### How do I send UBSN from Ubikiri to an Exchange?

Please refer to the following guide for help:

https://ubix.network/pdf/Send\_UBSN\_to\_Exchange.pdf

#### What technology does SilentNotary use to operate?

SilentNotary's technology replicates the real-life functions of a notary via its custom hybrid, Directed Acyclic Graph ("DAG") blockchain system. Through the use of this pioneering technology, legal evidence – once notarized – can be utilized to prove that an event (which may be a contract or any other legal deal) took place, without hiring a 'human notary' to serve as a witness. The technology eliminates the likelihood of deliberate falsification and/or distortion of details by individuals.

Page 10

#### **Does UBSN offer staking rewards?**

UBSN currently does not offer staking rewards, however, the UBIX Network team plans evaluating the possibility of offering UBSN staking rewards in the future.

How do I send UBSN from an Exchange to Ubikiri?

Please refer to the following guide for help:

https://ubix.network/pdf/UBSN\_BITRUE\_to\_UBIKIRI.pdf

#### Where can I buy UBSN tokens?

UBSN can be purchased on Bitrue, ProBit Global, and/or CoinTiger.

### What are some real-life use case examples of how SilentNotary works?

Take a car accident for example, in which a driver may need to keep exact records of the many details. With SilentNotary, you can simply launch the web page or mobile application and upload images and/or video files of the accident to your SilentNotary account.

Another example can be seen with any performed work / rendered services (i.e. construction). SilentNotary makes it as easy as sending – via instant messenger applications – images and/or video files of the progress made and final results. In doing so, you will be able to prove – at any given moment in time – that certain work was completed. If certain work was not finished within the agreed timescale, or if there were deficiencies

## detected, the employer and/or client can provide evidence in the form of images and/or videos.

#### What is SilentNotary's Lightstamp Technology?

SilentNotary's Lightstamp Technology was created to help determine the time period of an event recorded with a smartphone camera. Lightstamp technology (1) Counteracts forgery, tampering and/or falsification of recorded videos, (2) Records the time interval of an event, and (3) Provides evidence of a video-shooting event having taken place.

#### Where can I download the SilentNotary Application?

Mobile Applications for both Android and iOS devices have been developed and are available in the Apple App Store and the Google Play Store. A Web Interface has already been developed and is currently in a beta-version.

#### How can I learn more / get involved with SilentNotary?

Please refer to the following sources for further information:

- Website: Silentnotary.com
- Twitter: https://twitter.com/SilentNotary?s=20
- Telegram: https://t.me/SilentNotary
- Discord: https://discord.com/invite/WQxevyR9
- Reddit: https://www.reddit.com/r/SilentNotary/
- January 19th AMA: https://ubix.network/pdf/UbixNetoworkAndSilentNotary.pdf
- Whitepaper: https://silentnotary.com/img/UBSN\_Whitepaper\_Jan2022. pdf

# **Ubikiri** Super Application

## **C. ÜBIKIRI**

#### What is Ubikiri? What is it used for?

Ubikiri is a super application interface built on microservices, and is used to exchange data between applications through the internal API. This is the heart of our network. It consists of the dapps of our ecosystem, an online wallet, our exchange, a social business network, a launchpad and more. Visit ubikiri.com for more info.

#### How do I receive airdrops?

UBIX gives their investors daily airdrops. However, in order to receive these airdrops you need native UBX. Native UBX is our DAG coin. Currently, the UBX traded on KuCoin isn't native, but the ERC-20 version.

Please see the below questions for how to create UBX / ETH wallets

and send UBX to Ubikiri to receive airdrops.

#### How do I create both a UBX and ETH wallet?

Please refer to the following guides for help:

UBX Wallet Creation:

https://ubix.network/pdf/UBX\_WALLET\_CREATION\_FILE.pdf

• ETH Wallet Creation:

https://ubix.network/pdf/ETH\_WALLET\_CREATION\_FILE.pdf

#### How do I wrap UBX to ETH?

Please refer to the following guide for help:

http://ubix.network/pdf/WRAPPING\_UBX\_to\_ETH.pdf

How do I send UBX from an Exchange to Ubikiri?

Please refer to the following guide for help:

http://ubix.network/pdf/UBX\_to\_UBIKIRI.pdf

How do I send UBX from Ubikiri to Ubistake?

Please refer to the following guide for help:

http://ubix.network/pdf/UBIKIRI\_TO\_UBISTAKE.pdf

#### How do I send UBX from Ubistake to Ubikiri?

Please refer to the following guide for help:

https://ubix.network/pdf/UBISTAKE\_to\_UBIKIRI.pdf

## What is the minimum amount of UBX I can send from an Exchange <u>to</u> Ubikiri?

The minimum amount is 300,000 UBX (not including any fees).

#### What is the minimum amount of UBX to deposit in **Ubistake** <u>from</u> **Ubikiri**?

The minimum deposit amount is 50,000 UBX.

#### What is the minimum amount of UBX to withdraw from Ubistake <u>to</u> Ubikiri?

The minimum amount for withdrawal is 50,000 UBX.

#### Why is it called Ubikiri?

This word refers to the Japanese ritual of vowing on the little fingers. The one who breaks the oath loses not only confidence, but also the little finger.

#### I lost my private key. Can I re-download / obtain this information again?

No you cannot. Please refer to our wallet creation guides and be extremely careful when initially requesting to download your private keys.

## I lost my keystore file. Can I re-download / obtain this file again?

No you cannot. Please refer to our wallet creation guides and be extremely careful when initially requesting to download your keystore file and private key. If for some reson you fail to download these <u>PLEASE</u> stop what your doing and start again.

#### Is my private key the same as my Ubikiri login password?

You can choose to make both your private key / Ubikiri passwords the same, however, we recommend choosing a unique Ubikiri password that is different from your private key.

#### What information - i.e. keystore file / private key / Ubikiri password - do I need to sign transactions when withdrawing / moving my tokens around through Ubikiri?

Your private key is enough to sign transactions. If you do not have this, you can utilize your keystore file, however, you will also need to input your unique password along with the use of a keystore file.

## Can I send my tokens directly from an Exchange to Ubistake?

No, you cannot do this, as the exchange version of the token is an ERC-20 token and Ubistake works with the native token. Please refer to the guides for additional information.

When I try to transfer my tokens from Ubikiri to an Exchange, it says I do not have enough gas to cover the fee, however, according to the low / medium / high calculations in Ubikiri, I do have enough to cover the gas fee. What should I do?

Please ignore the gas calculations in Ubikiri. Currently, the correct gas amount is approximately \$70 to send UBX/UBSN to an exchange.

### UBISTAKE The smartest way to earn profit by holding your crypto

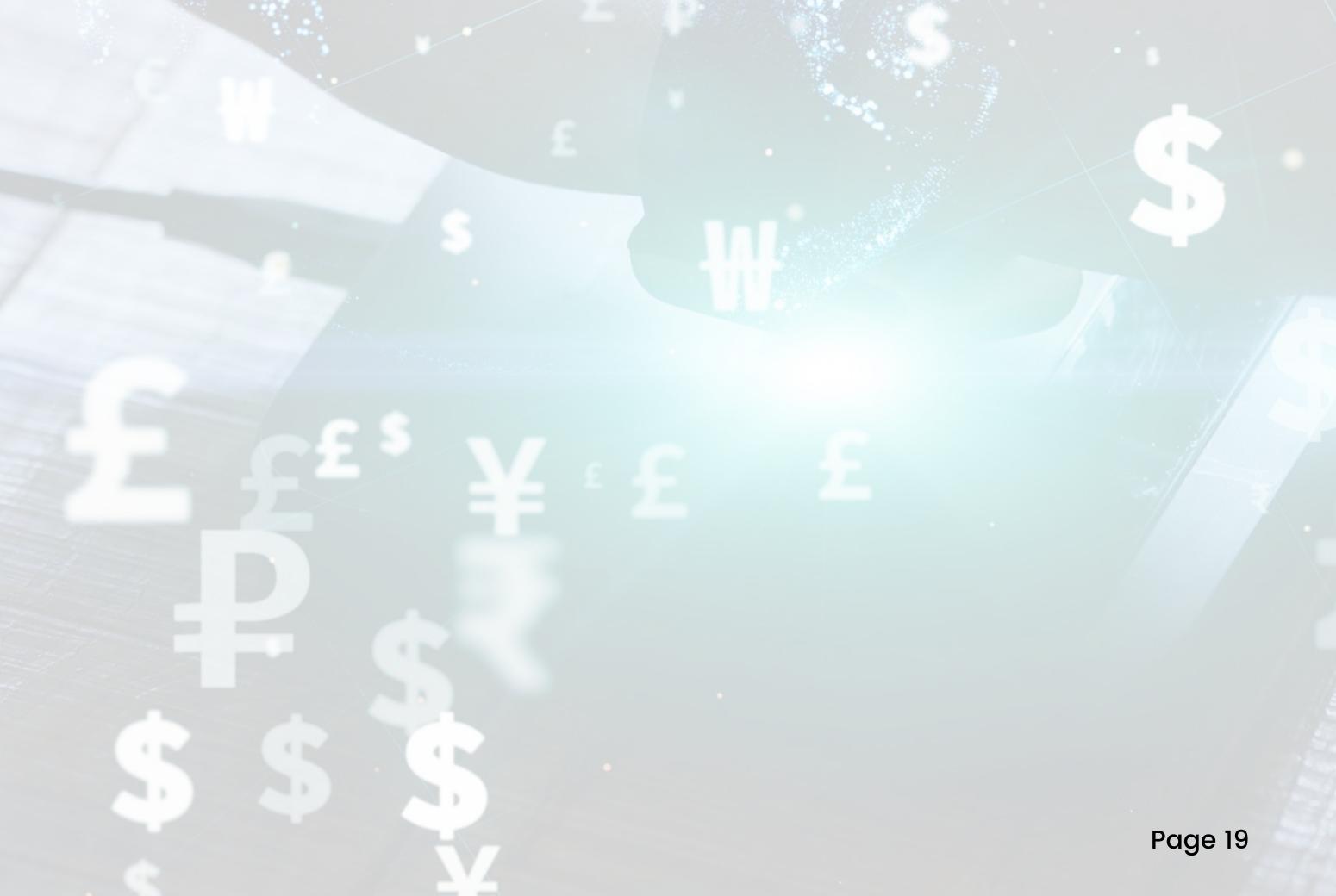

#### What is Ubistake?

This is our staking service, which is currently available for UBX only. The UBIX Network team plans evaluating the possibility of offering UBSN staking rewards in the future.

#### What is MakeMeMoney ("MMM")?

MMM is our old staking service. Both Ubistake and MMM will run parallel with one another until Ubistake is stable.

#### Are there plans of merging Ubikiri with Ubistake?

Yes, this is something the team is planning on doing in the future.

#### Do I need to transfer my tokens from MMM to Ubistake?

No, there is no need to transfer over your tokens.

What is the minimum amount to deposit in Ubistake?

The minimum deposit amount is 50,000 UBX.

What is the minimum withdrawal amount from Ubistake?

The minimum amount for withdrawal is 50,000 UBX.

#### Is there a lock-in period?

There is no lock-in period. You may withdraw at anytime.

#### How is the APY calculated?

 $(Amount * (1 + Rate) \land n) - Amount$ 

#### Do I have to wrap my coins?

No, all staking is done with unwrapped, native coins or tokens.

#### How can I send UBX from Ubikiri to Ubistake?

Detailed directions and guides can be found here:

#### https://ubistake.ubikiri.com/guide

You can also refer to the following guide for help:

http://ubix.network/pdf/UBIKIRI\_TO\_UBISTAKE.pdf

#### How can I withdrawal from Ubistake to Ubikiri?

Detailed directions and guides can be found here:

https://ubistake.ubikiri.com/guide

You can also refer to the following guide for help:

https://ubix.network/pdf/UBISTAKE\_to\_UBIKIRI.pdf

Page 21